# **PROPUESTA DE INTEGRACIÓN DE PLATAFORMAS LMS Y MUNDOS VIRTUALES 3D UTILIZANDO UNA ARQUITECTURA ORIENTADA A SERVICIOS**

## **David Herney Bernal García<sup>1</sup> , Andrés Marín Lopera<sup>2</sup>**

 $1$  Ingeniero de sistemas, candidato a título de Magister en Ingeniería de la Universidad de Antioquia, Administrador de la plataforma educativa de la Universidad de Antioquia, Calle 67 No. 53 – 108 Medellín, davidherney@gmail.com

2 Magister en Ingeniería de Sistemas, docente de la Universidad de Antioquia, Calle 67 No. 53 – 108 Medellín, amarin@udea.edu.co

#### **RESUMEN**

Este artículo presenta una propuesta de integración de Sistemas de Gestión de Aprendizaje (Learning Management System, LMS) y Mundos Virtuales Tridimensionales (MV3D), partiendo de esquemas de comunicación abiertos y buscando aprovechar las posibilidades tecnológicas que plantean las plataformas MV3D para la propuesta de actividades inmersivas. Para la integración se proponen tres tipos de actividades que pueden ser desarrolladas con la interacción entre un LMS y un MV3D, además, se adopta una arquitectura de software orientada a servicios, basada en el modelo arquitectónico REST (Transferencia de Estado Representacional o Representational State Transfer). La propuesta es probada mediante la realización de un caso de estudio durante el cual se desarrollaron los componentes necesarios para la integración del LMS Moodle y el MV3D OpenSim.

**Palabras clave:** Arquitectura de software, Sistemas de Gestión de Aprendizaje, LMS, Mundos Virtuales 3D, REST

Recibido: 16 de abril de 2012. Aceptado: 28 de mayo de 2012<br>Received: April 16<sup>th</sup>, 2012. Accepted: May 28<sup>th</sup>, 2012 *Received: April 16<sup>th</sup>, 2012.* 

#### **PROPOSAL TOWARDS THE INTEGRATION OF LMS PLATFORMS AND 3D VIRTUAL WORLDS THROUGH A SERVICE-ORIENTED ARCHITECTURE**

#### **ABSTRACT**

*This paper presents a proposal for integrating Learning Management Systems (LMS) and 3D Virtual Worlds (3DVW), based on open communication schemes, aiming to take advantage of technology features given by 3DVW platforms to propose immersive activities. In order to accomplish this integration, three activity types are proposed which can be developed through the interaction between an LMS and a 3DVW. A serviceoriented software architecture is adopted, based on REST (Representational State Transfer) model architecture. The proposal was tested by means of a study case in which the necessary components to integrate Moodle LMS and OpenSim 3DVW were developed.*

**Keywords:** *Software architecture, Learning Management Systems, LMS, 3D Virtual Worlds, REST.*

# **1. INTRODUCCIÓN**

Constantemente se apropian para la educación tecnologías de otras áreas como la milicia, el entretenimiento y el comercio. Es así como surgen nuevas herramientas y nuevos canales para el desarrollo de procesos de enseñanza y de aprendizaje. Una de las tecnologías que ha sobresalido en los últimos años es el Internet, el cual ha sido vinculado activamente en la educación desde diversos frentes. Es común utilizar en procesos educativos herramientas para trabajo colaborativo disponibles en Internet como foros, chat, correos electrónicos, video conferencias, entre otros. El uso de esas herramientas en Internet permitió el surgimiento de un tipo de sistemas más complejos denominados *Sistemas de Gestión de Aprendizaje* (Learning Management System, LMS) los cuales integran diversas herramientas para facilitar su uso en grupos de estudio y permiten tener control sobre actividades que de otra manera podrían tornarse confusas debido a lo masivo, grande e intangible del Internet. Los LMS tienen la característica de integrar herramientas comunes de la Web con otras más específicas para brindar un ambiente controlado y de fácil utilización que permite esquematizar y coordinar procesos de enseñanza y de aprendizaje según diversas corrientes pedagógicas.

Otra de las tecnologías que en los últimos años se ha apropiado para plantear escenarios propicios para la educación es la de los Mundos Virtuales Tridimensionales (MV3D). Las plataformas de MV3D integran conceptos utilizados en la Web e ideas del mundo real, basándose en tecnologías de juegos inmersivos, para presentar la información en un escenario llamativo y con posibilidades especiales de simulación de entornos reales [1] [2] [3]. Los MV3D posibilitan nuevas propuestas en la educación pero su mismo carácter de novedad trae consigo la necesidad de presentar alternativas fáciles y ágiles para su utilización por usuarios sin muchos conocimientos técnicos, sobre todo ya que constituye una tecnología poco común y cuyo manejo difiere de las plataformas tradicionales.

Con el fin de facilitar el uso de las plataformas MV3D en ambientes educativos se han planteado maneras de apoyarlas con plataformas LMS. El caso más conocido de integración entre un MV3D y un LMS es SLOODLE [4], el cual permite comunicar determinada información entre el MV3D SecondLife y la plataforma LMS Moodle. El enfoque

de aplicación de SLOODLE se centra en construir elementos en el MV3D que puedan ser relacionados con módulos existentes en el LMS, es el caso del elemento que relaciona el chat de SecondLife con el chat de Moodle o el que permite, con algunas limitaciones, resolver un cuestionario de Moodle desde SecondLife.

Este artículo está organizado de la siguiente manera: inicialmente se plantea la perspectiva de la integración y una propuesta de tipos de actividades que se pueden llevar a cabo con la intervención conjunta de plataformas LMS y MV3D, luego, se presenta una arquitectura orientada a servicios que permite llevar a cabo las actividades propuestas y los componentes de software necesarios para la integración. Finalmente, se expone un caso de estudio realizado para validar la integración de las plataformas y se concluye al respecto.

## **2. PROPUESTA DE INTEGRACIÓN LMS-MV3D**

La propuesta parte de una investigación donde se planteó definir e implementar una arquitectura que permitiera la integración de plataformas LMS y MV3D para apoyar procesos de enseñanza y de aprendizaje [5]. Para lograr lo anterior se definieron características de usabilidad y requerimientos tecnológicos que permitieran desde un LMS plantear actividades a realizar utilizando un MV3D. A partir de las definiciones realizadas se concretó la arquitectura de software para la integración. La propuesta fue validada mediante el desarrollo de un caso de estudio para el cual se seleccionaron e integraron herramientas acordes al escenario.

## **2.1 Consideraciones**

En [1] especialistas en educación afirman que los MV3D son altamente efectivos para la apropiación de diversos tipos de conocimiento siendo también más llamativos que otras tecnologías que se utilizan con fines similares, gran parte de estas afirmaciones son sustentadas a partir de casos de estudio como en [6] y [7]. Sin embargo, los MV3D suelen verse de manera aislada y pocas veces se integran a otras herramientas utilizadas en la educación que podrían facilitar y enriquecer su uso. También se han hecho intentos por unir los MV3D y los LMS obteniendo con ello algunos resultados positivos como los presentados en [8] [9], sin embargo, las uniones hechas se concentran en tecnologías específicas y propietarias que limitan su utilización y difusión, con conceptos amarrados

a la tecnología que pierden parte de su validez al confrontarlos con las múltiples plataformas LMS y de MV3D existentes, cuyo desarrollo es constante.

Otro aspecto a considerar en las integraciones existentes es que se enfocan en lograr una equivalencia de actividades o elementos entre ambos tipos de plataformas, llevando a manejar una actividad en el MV3D a manera de réplica de la misma actividad en el LMS, variando únicamente la interfaz de trabajo al integrar los componentes del MV3D. De esta manera, no se potencializa el uso de nuevos tipos de actividades basados en las posibilidades tecnológicas de los MV3D, únicamente se aporta a las actividades existentes.

Se plantea un esquema de comunicación genérico que posibilita la integración de diferentes plataformas LMS y MV3D, independientes de la tecnología utilizada e incluyendo la posibilidad de tener múltiples plataformas de diferentes tecnologías interactuando al mismo tiempo, además, se propone un esquema de integración que permite y facilita el desarrollo de elementos en el MV3D que pueden ser gestionados desde el LMS, de esta manera el MV3D pasa a ser una herramienta complementaria del LMS, similar a lo que ocurre con sistemas como foros y chat. Lo anterior es una ventaja cuando se observa que los MV3D, en lugar de suplir las plataformas tradicionales agregando una dimensión más, lo que comprenden es una serie de recursos y alternativas que propician la construcción de actividades y elementos en un espacio diferenciador, que usualmente no se pueden llevar a cabo en las plataformas tradicionales o se llevan a cabo con un nivel menor de inmersión. Por lo anterior, al complementar las plataformas no se compite entre ellas sino que se logra aprovechar fortalezas de cada una de ellas para mejorar la otra.

#### **2.2 Tipos de actividades para la interacción entre LMS y MV3D**

Para realizar esta propuesta se analizaron las herramientas frecuentemente integradas en los LMS y las características tecnológicas atribuibles tanto a los LMS como a los MV3D. Del análisis realizado se llegó al planteamiento de tres tipos de actividades que recogen las posibilidades de integración. Los tipos de actividades propuestas son: (1) El MV3D actúa como tecnología para hacer simulaciones o proponer acciones y el LMS sirve para estructurar las acciones y registrar el avance alcanzado, además de manejar la retroalimentación

entre ambos sistemas; (2) el MV3D sirve como vitrina para desplegar contenidos en un contexto gráficamente enriquecido y en algunos casos ambientado sobre el tema tratado en los contenidos, el LMS a su vez sirve para gestionar los contenidos y para tener un registro del avance de los estudiantes en la revisión de estos, los contenidos podrían ser documentos, videos, presentaciones, entre otros, dependiendo de la tecnología disponible en ambas plataformas; (3) los MV3D sirven como punto de reunión para facilitar la comunicación entre personas que se encuentran en diferentes lugares físicos, sea para interacción entre grupos o para acciones planeadas como conferencias o foros, los LMS sirven para programar las reuniones, mantener registros de ellas y en algunos casos mantener memorias de lo ocurrido en la reunión. En la Fig. 1 se muestra el esquema de los tres tipos de actividades propuestas.

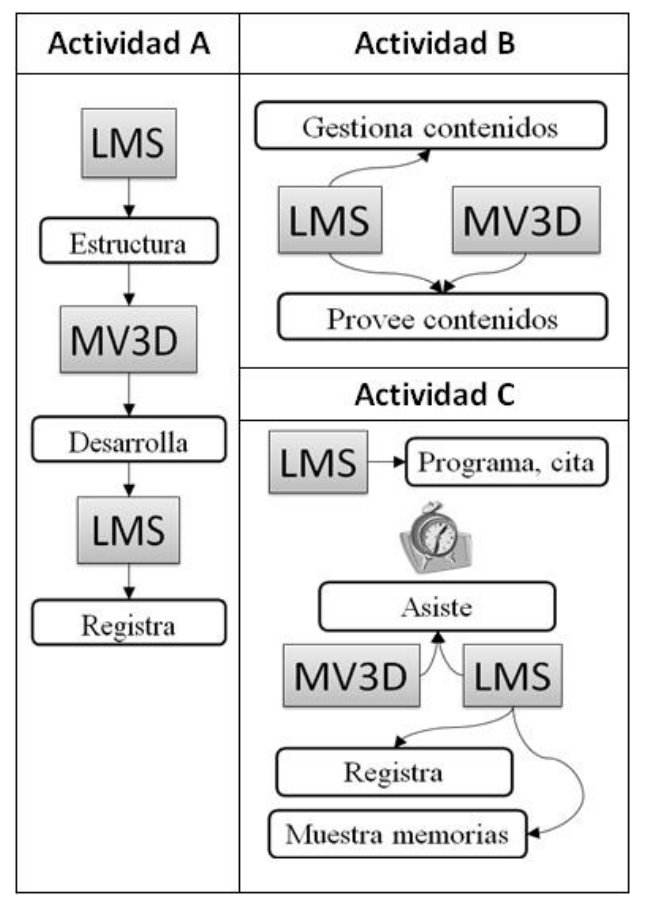

Fig. 1. Tipos de actividades propuestas

#### **2.3 Arquitectura de comunicación**

Para poder realizar las actividades propuestas se requiere una arquitectura de comunicación especial, que facilite la transmisión de la información entre ambas plataformas y permita la implementación independiente de la tecnología (servidores, lenguaje de programación, entre otros), de manera que pueda ser utilizada para la integración de diferentes plataformas tanto LMS como MV3D.

Para la propuesta técnica de integración se analizaron diferentes arquitecturas de software [10] y finalmente se adoptó una arquitectura orientada a Servicios [11] [12], siguiendo el esquema presentado en la Fig. 2. Como se muestra en la figura, hay una comunicación directa entre ambos tipos de tecnologías la cual, dada la arquitectura, se realiza mediante la exposición y consumo de servicios Web, permitiendo a la vez que se puedan tener varias instancias de ambos tipos de<br>plataformas, MV3D y LMS, compartiendo plataformas, MV3D y LMS, compartiendo información. Para posibilitar la comunicación, haciendo que los servicios estén disponibles para las plataformas que los requieran, se debe permitir la publicación y el descubrimiento (recuperación) de dichos servicios y de los tipos de elementos que se utilizan para transmitir la información.

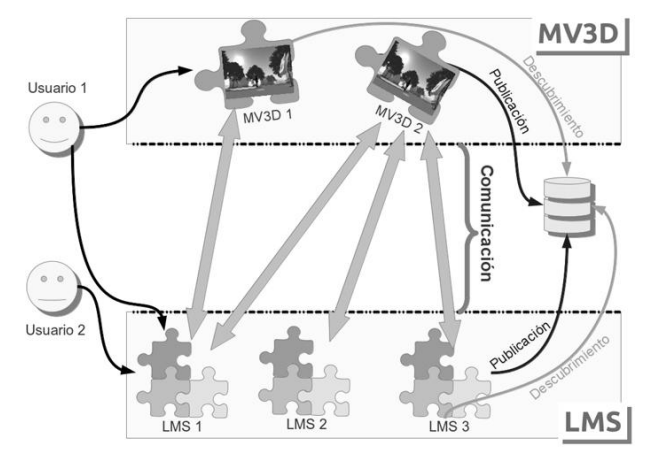

Fig. 2. Arquitectura basada en servicios

En la arquitectura de comunicación propuesta se permite al usuario la interacción directa con ambos tipos de plataforma, con sólo un tipo o con la información de una plataforma a través de otra. Para lograr la *comunicación* entre dos plataformas cada una de ellas debe poder encontrar la otra, solicitar la información necesaria y recibir una respuesta entendible, tecnológicamente hablando. Para permitir que las plataformas puedan *encontrarse* se define la utilización de un *repositorio centralizado* donde se matriculan aquellas plataformas que pueden interactuar entre si y donde cada una presenta la información necesaria para que los servicios que provee puedan ser<br>consumidos por las otras plataformas. La consumidos por las otras. información recibida por los servicios y la respuesta de estos requiere estar enmarcada en estructuras de datos comunes para que la comunicación sea entendida por los sistemas involucrados, para ello se propusieron tipos y formas de mensajes que permiten el intercambio de la información, dichos mensajes hacen parte de un concepto propuesto denominado *mensajeros*.

Los *mensajeros* definen unos esquemas de datos, unos comportamientos y unas reglas que permiten que los tres tipos de actividades propuestas puedan ser llevados a cabo y que las diferentes plataformas se comuniquen entre sí. Los *mensajeros* se crean en el MV3D y se ponen a disposición del LMS en el cual son configurados, cuando el avatar (se conoce como avatar a la representación virtual, en este caso en tres dimensiones, de un usuario) realiza una acción, consciente o inconsciente, que está relacionada con un *mensajero* ya configurado éste se encarga de enviar la información al LMS, esperar su respuesta y procesarla de manera que en el MV3D se pueda realizar alguna acción según la respuesta recibida. Se proponen cuatro tipos de *mensajeros* que permiten desarrollar las tres propuestas en los escenarios analizados, los cuales han sido denominados: visita, interacción, retroalimentación y pregunta. A continuación se hace una descripción de los cuatro *mensajeros* propuestos y de su comportamiento en la integración.

**Visita:** Inicia cuando el avatar se aproxima a un objeto 3D o ingresa a un lugar. El lugar puede ser una zona o un objeto 3D que permita contener avatares, tales como: auditorios, edificios, entre otros. El *mensajero* reporta al LMS la llegada del avatar al lugar definido.

**Interacción:** Inicia cuando el avatar interactúa con un objeto 3D mediante acciones como: presionar, tomar el control, mover, guardar, entre otras. El *mensajero* informa al LMS que la acción ha sido realizada.

**Retroalimentación:** Inicia cuando el avatar solicita explícitamente información al MV3D o el MV3D determina que debe mostrar información al avatar a raíz de la ocurrencia de condiciones previamente definidas. El *mensajero* solicita al LMS la información, la cual puede encontrarse como texto u otro medio (MIME), y la muestra al avatar como un mensaje directo en el contexto o mediante un canal previamente definido, como es el caso de reproductores para documentos de texto, videos, entre otros.

**Pregunta:** Inicia ante una acción del avatar, previamente definida. El *mensajero* solicita la pregunta al LMS, la muestra al avatar y envía al LMS la respuesta. Dependiendo de la respuesta, el *mensajero* puede mostrar información especial al avatar.

#### **2.4 Consideraciones para la integración**

Se escogió REST (Transferencia de Estado Representacional o Representational State Transfer) [13] como el modelo arquitectónico para la implementación de la arquitectura de servicios. Las principales razones para escoger este modelo son su independencia de los tipos de tecnologías involucradas en la comunicación y lo extendido de las herramientas necesarias para su implementación.

REST propone un concepto denominado *recursos* que corresponde a cada uno de los entes o sujetos que se comunican mediante los servicios implementados, es decir, un servicio puede recibir o responder con uno o varios *recursos* tipo REST. Para el caso de la arquitectura y los servicios necesarios para su implementación, los *recursos* tipo REST identificados fueron: usuario, mensajero, documento, actividad, mundo, zona, objeto 3D, robot [14].

Para la integración, cada plataforma debe ser capaz de publicar y proporcionar los recursos REST que le corresponden, además, debe ser capaz de consumir la información de los recursos REST externos según lo requiera.

Por otra parte, algunos de los *recursos* tipo REST deben ser publicados para su posterior *descubrimiento*, acorde a la abstracción presentada en la Fig. 2 donde se definió el uso de un *repositorio centralizado*. Esta necesidad, al ser conjugada con las definiciones propuestas por REST, obliga a definir un nuevo actor tecnológico que se ha denominado *Servidor de recursos*, el cual debe ser conocido por todas las plataformas ya que es el punto central de la integración.

#### **2.5 Implementación**

En lo anterior se presentó la propuesta de utilización basada en tres tipos de actividades y la propuesta de comunicación fundamentada en los *mensajeros* y en el modelo arquitectónico REST. A continuación se presenta la propuesta de implementación, basada en los momentos que se observan en la interacción de los usuarios con las plataformas, para el caso de los tipos de actividades propuestos. El primer momento es el de configuración de la actividad, el segundo corresponde al desarrollo o ejecución de la misma y el tercero es la auditoría o revisión de la interacción de los usuarios frente a la actividad.

En la Fig. 3 se muestra el flujo de trabajo entre los tres diferentes momentos. La línea cíclica que parte y termina en el mismo momento *Ejecución*, indica la posibilidad de ejecutar varias veces una actividad con los mismos parámetros de configuración. La línea punteada que conecta el momento *Ejecución* con el momento *Auditoría* indica que la auditoría puede ocurrir paralela a la ejecución, con lo que no se limita el momento *Auditoría* a la terminación de la actividad sino que puede ser llevada a cabo en cualquier momento durante la ejecución y posterior a su terminación.

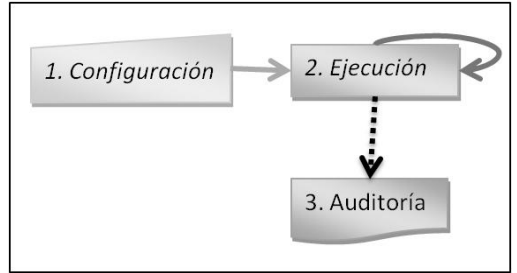

Fig. 3. Momentos en la interacción usuariosplataformas LMS/MV3D

El primer momento es desarrollado por el docente en el LMS, el segundo involucra tanto al docente como al estudiante y ambos tipos de plataformas, el tercer momento se desarrolla en el LMS e involucra principalmente al docente y en algunos casos al estudiante.

La Fig. 4 muestra el proceso general de interacción para una actividad, en sus diferentes momentos. La creación y configuración de una actividad, de cualquiera de los tres tipos, involucra la definición de los parámetros básicos requeridos por el LMS, como es el caso de nombre, descripción, entre

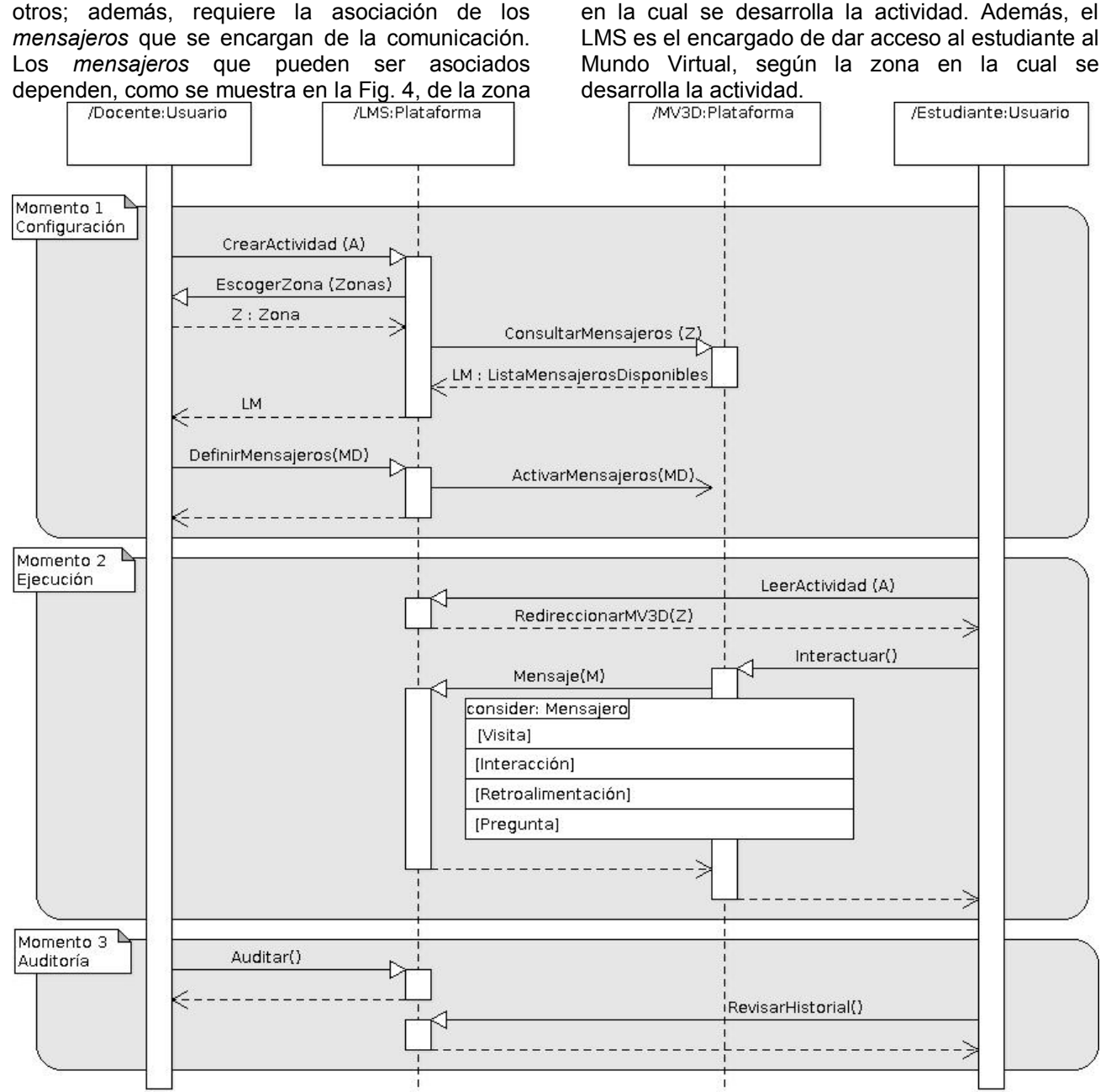

Fig. 4. Diagrama de secuencia de la interacción entre actores en la integración

## **3. CASO DE ESTUDIO**

Para probar la arquitectura planteada se escogieron dos plataformas, un LMS y un MV3D, y se realizaron las implementaciones de software necesarias. Para el caso de estudio, las plataformas seleccionadas fueron Moodle 2+ (LMS) [15] y OpenSim 0.7.2+ (MV3D) [16]. Además, se implementó un servidor de recursos tipo REST

acorde a las especificaciones de [13], el servidor implementado se denominó RESTos. A continuación se mencionan los desarrollos que fueron requeridos.

#### **3.1 Ejecución**

En Moodle se desarrolló un componente de tipo<br>"Módulo de actividad" encargado de la "Módulo de actividad" encargado de la configuración de las actividades a desarrollar en el

MV3D y de la presentación de informes, en la Fig. 5 se muestra una pantalla de dicho módulo. Además, se construyó una interfaz tipo REST capaz de proporcionar los recursos propios del LMS.

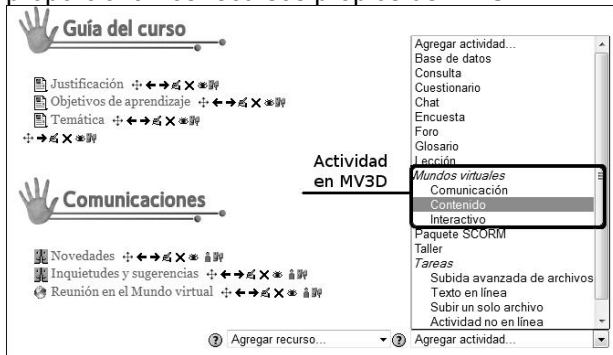

Fig. 5. Módulo de actividad en el LMS Moodle

En OpenSim se construyó una Interfaz de Programación de Aplicaciones (Application Programming Interface, API) tipo script denominada eDos, mediante la cual se implementaron las funcionalidades requeridas para aplicar el concepto de los *mensajeros*. Al ser desarrollada como un script de la plataforma se facilitó su uso en la programación de animaciones y otros elementos interactivos. En la Fig. 6 puede verse una ventana de programación al interior de OpenSim donde se tiene el script de un control que permite desplegar enlaces al interior del MV3D, en la figura se resaltan los métodos del API eDos. Además, se construyó una interfaz tipo REST capaz de proporcionar los recursos propios del MV3D.

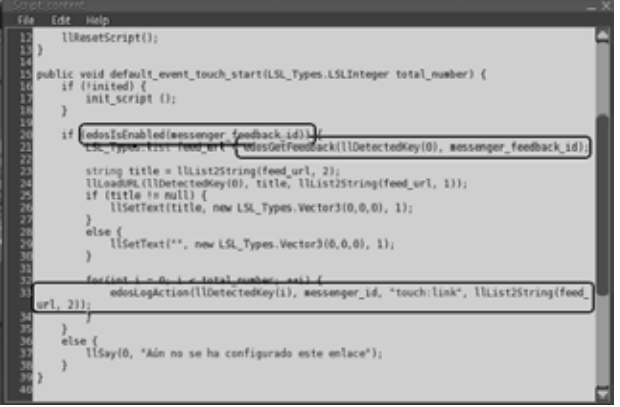

Fig. 6. Script donde se usa el API "eDos"

En el servidor RESTos, se construyó la interfaz de servicios para usuarios, plataformas LMS y plataformas MV3D, los cuales constituyen los recursos tipo REST necesarios en el repositorio centralizado para la integración.

El caso de estudio se basó en el montaje de una unidad de conocimiento sobre el *Sistema digestivo*, perteneciente al curso *Anatomía y Fisiología*. El montaje de la unidad tuvo dos componentes, uno en el LMS y otro en el MV3D.

Como primer componente, se dispusieron los contenidos de la unidad temática en el LMS, además de información general del curso para referencia de los estudiantes y manuales sobre el manejo básico del MV3D, incluyendo guías paso a paso de interacción con la plataforma OpenSim y los controles más relevantes del visor 3D, con miras a facilitar su acercamiento a la tecnología. En la Fig. 7 puede verse la página inicial del curso en Moodle. También, desde el LMS se programaron las actividades del MV3D y se realizó un sondeo sobre la percepción de los estudiantes respecto a la tecnología utilizada, ver sección 3.2 Resultados.

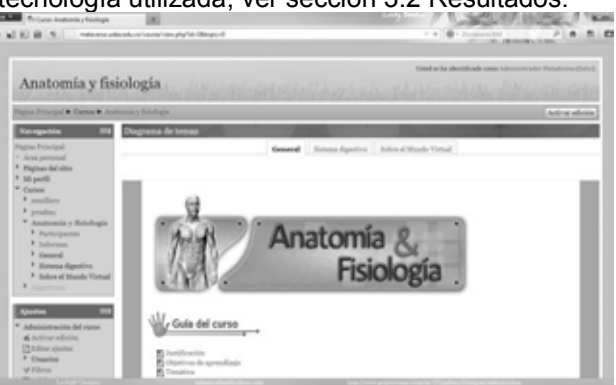

Fig. 7. Portada del curso Anatomía y Fisiología en Moodle

Como segundo componente, se realizó el montaje de los elementos requeridos en el MV3D. Wei y Doong [17] proponen el uso de tres tipos de espacios para el montaje de un curso en un MV3D, correspondientes a áreas de contenidos, sitios de reuniones y escenarios para actividades o simulaciones. Siguiendo esta propuesta se crearon tres zonas en OpenSim, conformadas como se describe seguidamente.

En la primera zona se hizo una división por salones, ubicando la unidad temática desarrollada en un salón y dejando disponibles los otros salones para futuras unidades temáticas del curso. En la Fig. 8 puede verse una vista aérea de los salones. En el salón se ubicaron contenidos en tres tipos de dispositivos creados para tal fin: un control para abrir direcciones Web en el navegador interno, una cartelera para cargar una imagen como póster y un reproductor de imágenes a manera de diapositivas.

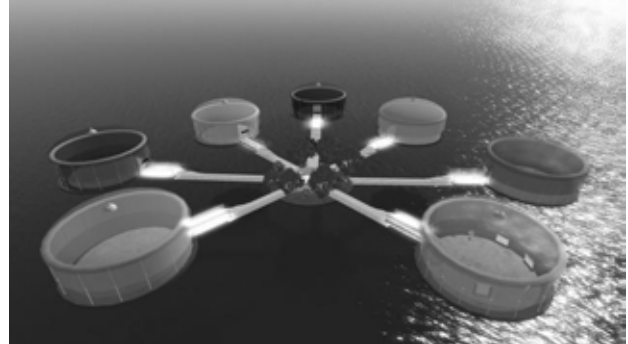

Fig. 8. Espacio inicial, dividido por salones

La API eDos fue utilizada en los dispositivos para reportar información relevante al LMS. Mediante *mensajeros interacción* se reportaron las acciones realizadas por los usuarios sobre los contenidos como abrir dirección Web, pasar diapositivas, entre otras. Además, se utilizó un sensor en el salón para detectar la presencia de avatares con el fin de reportarlo al LMS utilizando el *mensajero visita*. En la Fig. 9 se presenta una vista del interior del salón con algunos de los controles utilizados.

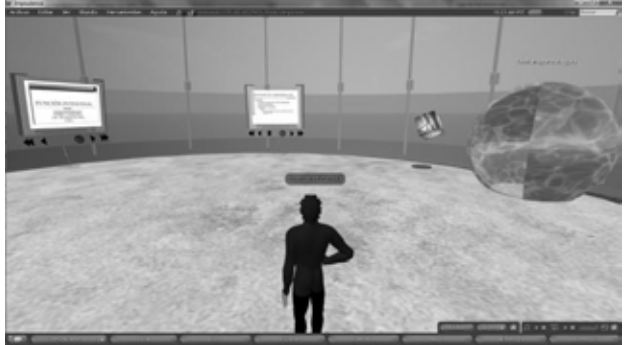

Fig. 9. Salón de contenidos con algunos controles

En la segunda zona se dispusieron elementos a manera de salones de reunión, incluyendo un tablero para ser utilizado en presentaciones grupales. Se agregaron sensores para detectar la presencia de avatares y reportarla al LMS mediante el *mensajero visita* y se utilizó el *mensajero retroalimentación* para disponer el tablero principal de manera que pudiera ser manipulado por el docente desde el LMS. En la Fig. 10 se muestran dos salones de reuniones construidos en esta zona.

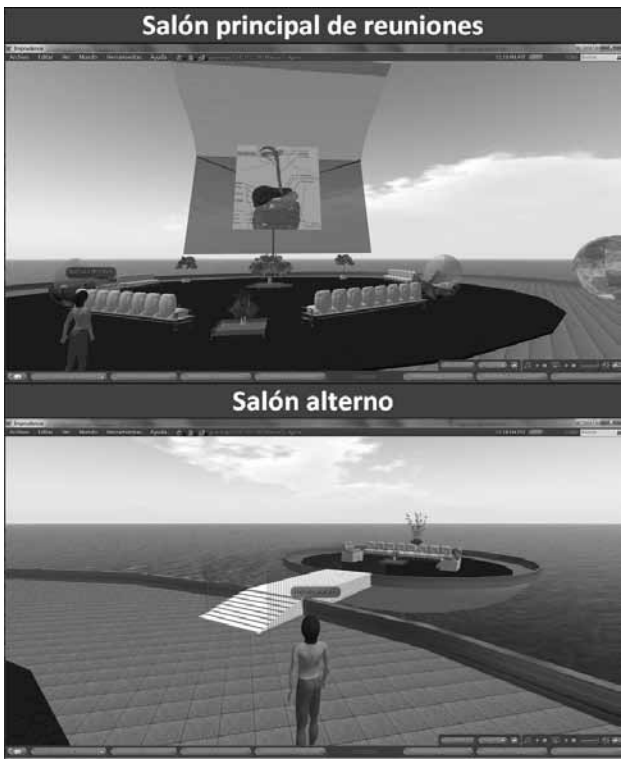

Fig. 10. Salones para reuniones

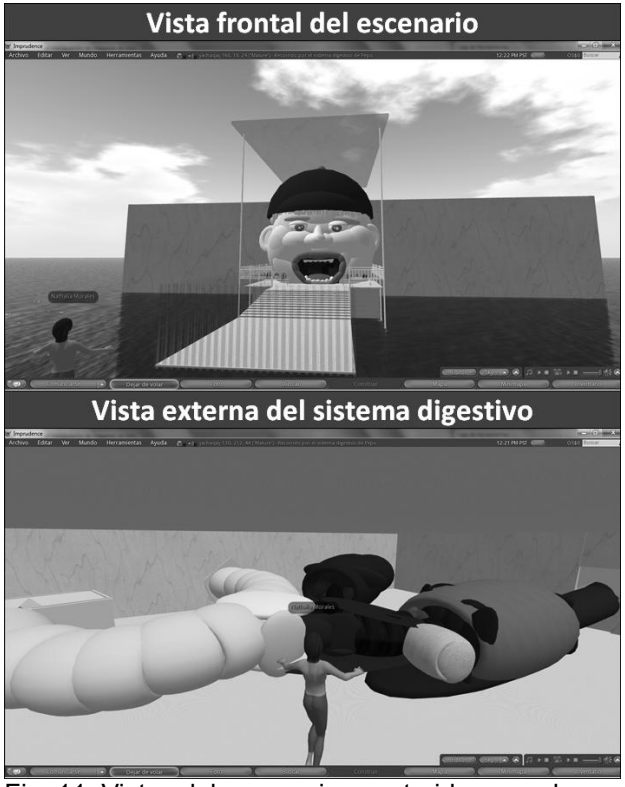

Fig. 11. Vistas del escenario construido para el desarrollo de la actividad interactiva

En la tercera zona se construyó una ambientación a la medida del tema tratado, representando un cuerpo humano al cual podía ingresar el avatar para recorrer el sistema digestivo, interactuando con algunas partes del sistema y encontrando, en algunos puntos del recorrido, preguntas a resolver para poder continuar. En el montaje de la actividad se utilizaron los cuatro tipos de *mensajeros* con el fin de mantener un amplio registro del comportamiento del avatar y para recuperar información necesaria en las diferentes etapas. En la Fig. 11 pueden verse algunas partes del escenario construido.

La unidad de conocimiento implementada para el caso de estudio se aplicó en dos grupos, a un total de 44 estudiantes, por un período de dos semanas. Las interacciones fueron registradas en el LMS y se hizo seguimiento al trabajo realizado por los estudiantes.

#### **3.2 Resultados**

La información fue exitosamente comunicada entre las plataformas Moodle y OpenSim y el profesor pudo hacer el seguimiento desde el LMS a las actividades desarrolladas por los estudiantes en el MV3D. Además, el componente del LMS permitió al profesor configurar los recursos del MV3D sin necesidad de conocimientos técnicos avanzados.

Los controles construidos fueron suficientes para presentar, en escenarios comunes del MV3D, los contenidos planeados para la unidad de conocimiento. Además, la construcción de la actividad *recorrido por el Sistema digestivo* mostró la posibilidad de generar interacciones más allá de elementos prefabricados, manteniendo la comunicación entre las plataformas.

En el sondeo realizado a los estudiantes al finalizar la aplicación del caso de estudio, se observó un alto nivel de aceptación donde un 93% de los estudiantes expresaron su agrado y expectativas frente a las posibilidades que brinda la tecnología utilizada, 2% se mostraron indiferentes y 5% manifestaron rechazo por su uso dentro del curso.

En las pruebas realizadas, se notaron problemas por parte de los usuarios para la adopción de la tecnología y, en algunos casos, la distracción de los participantes con elementos del entorno o con otros participantes, lo anterior causó que varios de ellos no completaran las actividades propuestas.

## **4. CONCLUSION**

Los desarrollos hechos para la realización del caso de estudio permitieron establecer la comunicación entre una plataforma LMS y una plataforma MV3D con lo cual se comprobó la viabilidad técnica de la arquitectura de comunicación propuesta, además, se plantearon los componentes que deben ser desarrollados para poder incluir en la comunicación cualquier otra plataforma, sea LMS o MV3D, e incluso otros tipos de plataformas que puedan compartir recursos comunes.

Otra validación adicional de la propuesta de integración fue su utilización como base tecnológica para la investigación *Metodología para la integración de mundos virtuales tridimensionales MV3D a entornos de aprendizaje en Educación Superior* donde se estudió la manera de utilizar los LMS y los MV3D combinados para abordar un proceso de enseñanza y aprendizaje, desde la mirada del docente y con el objetivo de plasmar la experiencia en una propuesta metodológica. La investigación se llevó a cabo como un caso de estudio en una unidad temática sobre Algoritmos y Programación. La experiencia fue plasmada en [18].

Por otro lado, la complejidad para la construcción de la actividad en el caso de estudio hizo evidente que no es posible para el docente controlar todos los elementos del MV3D, sigue siendo necesaria la presencia de personal técnico para la realización de montajes específicos.

A pesar de que se encontraron algunas dificultades en la aceptación tecnológica por parte de los estudiantes dentro del caso de estudio, se considera que la integración es perfectamente utilizable en entornos de enseñanza.

Se propone como trabajo futuro, realizar una investigación para medir el impacto de la integración desde una mirada pedagógica, igualmente, se plantea probar la integración con otros tipos de plataformas como es el caso de Sistemas Manejadores de Documentos (Document Management Systems, DMS), que pueden ser integrados dada la flexibilidad de la arquitectura planteada.

## **5. AGRADECIMIENTOS**

Proyecto *Metodología para la integración de mundos virtuales tridimensionales MV3D a entornos de aprendizaje en Educación Superior*, de la *Convocatoria para conformar un banco de proyectos elegibles para apoyar la investigación, el desarrollo y la innovación educativa que hagan uso de la infraestructura y servicios de la Red Nacional Académica de Tecnología Avanzada (RENATA) para el 2010*, del Ministerio de Educación Nacional. Financiación parcial del trabajo.

Agradecimientos al Programa Integración de Tecnologías a la Docencia, de la Universidad de Antioquia, por permitir el uso de algunos recursos tecnológicos durante la ejecución de la investigación.

Agradecimientos a Andrés Zapata, Cesar Bohórquez y Ana María Henao, profesores de la Universidad de Antioquia que colaboraron con la aplicación del caso de estudio.

## **6. REFERENCIAS BIBLIOGRÁFICAS**

[1] Informe Horizon. New Media Consortium y EDUCAUSE Learning Initiative. EEUU, 2007.

[2] Cai, H., Sun, B., Farh, P. y Ye, M. Virtual Learning Services over 3D Internet: Patterns and Case Studies. IEEE International Conference on Services Computing. Vol. 2. Page 213-219. Honolulu, Hawaii, julio de 2008.

[3] Dreher, C., Reiners, T., Dreher, N. y Dreher, H. 3D virtual worlds as collaborative communities enriching human endeavors: Innovative applications in e-Learning. Digital Ecosystems and<br>Technologies. 2009. DEST '09. 3rd IEEE Technologies, 2009. DEST '09. 3rd IEEE International Conference. 151-156, junio de 2009

[4] Livingstone, D. Online Learning in Virtual Environments with SLOODLE [Final Project Report]. University of the West of Scotland, noviembre de 2009.

[5] Bernal, D. Mundos Virtuales 3D como herramientas en un LMS para apoyar procesos de enseñanza-aprendizaje. Proyecto de investigación para título de Maestría en Ingeniería. Universidad de Antioquia, Medellín, 2010.

[6] Dickey, M. Three-dimensional virtual worlds and distance learning: two case studies of Active Worlds as a medium for distance education. British Journal of Educational Technology. Vol. 36, 439–451, 2005.

[7] Liu, C. Second Life Learning Community: A Peer-Based Approach to Involving More Faculty Members in Second Life. Second Life Education Workshop at the Second Life Community Convention. San Francisco, 6-10, agosto de 2006. [8] Kemp, J. y Livingstone D. 2006. Putting a Second Life "Metaverse" Skin on Learning Management Systems. Second Life Education Workshop at the Second Life Community Convention. San Francisco, 13-18, agosto de 2006. [9] Callaghan, M.J., McCusker, K., Lopez, J., Harkin, J.G. y Wilson, S. Integrating virtual worlds & virtual learning environments for online education, Games Innovations Conference, 2009. ICE-GIC 2009. International IEEE Consumer Electronics Society's, 54-63, agosto de 2009. [10] Garlan, D. y Shaw, M. An Introduction to

software Architecture, Advances in Software Engineering and Knowledge Engineering. Vol. 1, New Jersey, 1993.

[11] Mansukhani, M. Service Oriented Architecture White Paper, Hewlett-Packard report, 2005.

[12] Pan, X., Pan, W. & Cong, X. SOA-based Enterprise Application Integration, 2nd International Conference on Computer Engineering and Technology. Chengdu, China, abril de 2010.

[13] Fielding, R.T. Architectural Styles and the Design of Network-based Software Architectures. [PhD Dissertation]. University of California, 2000.

[14] Fang, Z. y Cai, H. Building Interoperable 3D Virtual World Platforms with RESTful Web Services. Congress on Services – I. IEEE Computer Society, Los Angeles, CA, USA, 70-77, julio de 2009

[15] Module Object-Oriented Dynamic Learning Environment. Disponible en: http://moodle.org/ [consultado el 10 de febrero de 2011]

[16] Open Simulator. Disponible en: http://opensimulator.org/ [consultado el 1 de julio de 2011]

[17] Wei, C., Chen, Y. y Doong, J. A 3D Virtual World Teaching and Learning Platform for Computer Science Courses in Second Life, Computational Intelligence and Software Engineering, 2009. CiSE 2009. International Conference, 1-4, diciembre de 2009.

[18] Zapata, D. y otros. Metodología para la integración de mundos virtuales tridimensionales MV3D a entornos de aprendizaje en Educación Superior. Universidad de Antioquia y Universidad del Magdalena. Informe técnico No.3 –IF-001-10, 2012.